CT 2.5

# SCIENCES & TECHNOLOGIE

Ce que je dois retenir

ENVIRONNEMENT NUMERIQUE DE TRAVAIL

MOT 5.1

Identification

de lettres en majuscules.

Nom d'utilisateur  $\rightarrow$  6 premières lettres de mon nom + 1 lettre de mon prénom. Mot de passe  $\rightarrow$  Suite de chiffres et

Repérer et comprendre la communication et la gestion de l'information.

## Je découvre mon environnement numérique de travail  $\rightarrow$  Me connecter et utiliser le réseau

Pour travailler sur un ordinateur du réseau informatique du collège, je dois m'identifier. J'ai alors accès à mon espace de travail personnel et à des espaces de travail partagés.

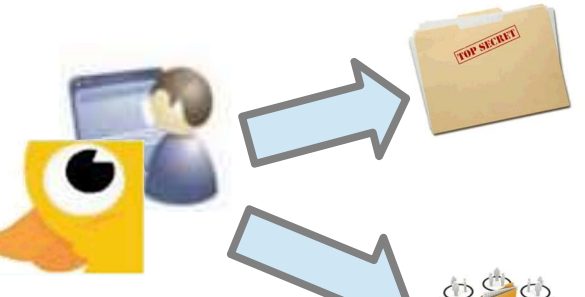

#### Espace personnel

Constitué principalement du dossier « Travail », je suis le seul à pouvoir y accéder.

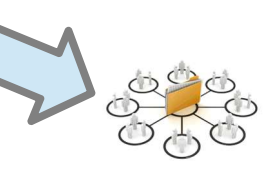

#### Espace partagé

Constitué par les « Ateliers », tous les élèves inscrits par un professeur peuvent y accéder.

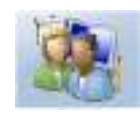

Console utilisateur. Elle me permet d'accéder aux ateliers.

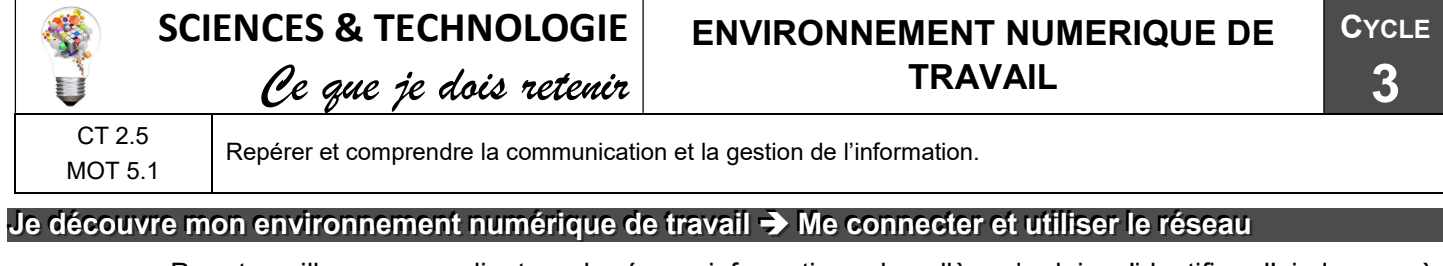

Pour travailler sur un ordinateur du réseau informatique du collège, je dois m'identifier. J'ai alors accès à mon espace de travail personnel et à des espaces de travail partagés.

TOP SECRET

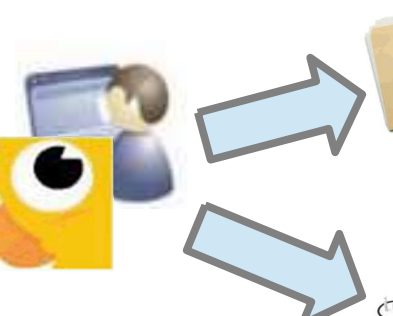

### Espace personnel

Constitué principalement du dossier « Travail », je suis le seul à pouvoir y accéder.

Constitué par les « Ateliers », tous les élèves inscrits par un professeur

#### Identification

Nom d'utilisateur  $\rightarrow$  6 premières lettres de mon nom + 1 lettre de mon prénom. Mot de passe  $\rightarrow$  Suite de chiffres et de lettres en majuscules.

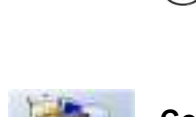

Console utilisateur. Elle me permet d'accéder aux ateliers.

Espace partagé

peuvent y accéder.